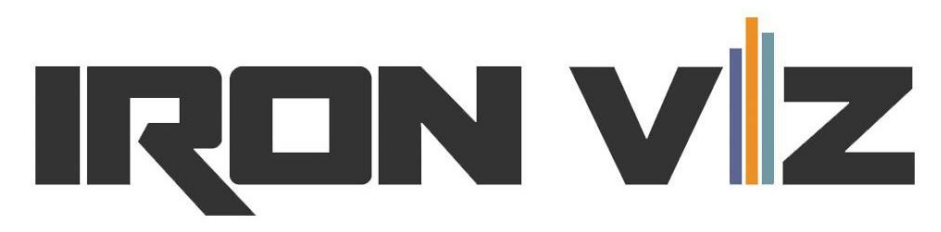

# **Data Analysis Championship - Rules FAQ**

*The Official Rules for the contest, available at* <https://www.tableau.com/iron-viz>*, govern the Tableau Data Analysis Iron Viz Championship Contest. Below are answers to some frequently asked questions regarding the contest, however, in the event of any dispute between the language in this FAQ and the Official Rules, the language of the Official Rules will control.* 

# **General Guidelines**

- 1. The competition is 20 minutes long. Prior to the competition, you *may* practice and take notes for yourself in a plain text notes file that may be saved on the laptop provided by Tableau and accessed during the competition.
- 2. You may only use the provided Pitney Bowes data sources for your analysis for the competition.
	- a. You must use the provided Pitney Bowes Worldpoints data set as the primary basis for your analysis for the competition.
	- b. You may combine the provided Pitney Bowes demographics data set as an optional secondary data source in your analysis for the competition.
- 3. You may not use other public or private data sources in your analysis.
- 4. You may use Tableau Prep or Tableau Desktop's Data Interpreter, data joining, or data blending functionality to combine or modify the provided Pitney Bowes data sets.
	- a. If you choose to combine data sets, you must provide a written explanation of how and why the data was combined or modified and your Tableau Prep flow file (.tflx), if applicable, to your Sous Vizzer.
	- b. If you use Tableau Prep, the output from Tableau Prep may be saved on your laptop for the competition.
- 5. You may not have *anything at all* besides the provided Pitney Bowes data sets, the combined Pitney Bowes data sets as an output from Tableau Prep, and a plain text (Notepad) notes file on the competition laptop.
- 6. You must provide your Sous Vizzer with a written explanation of your final viz (which will become your onstage presentation of the viz), any data preparation work, and the plain text Notepad notes file approximately 1 week before the competition. Changes can be made to all of these files until the competition starts.
- 7. The spirit of the contest is one of friendly competition. *Guide your competitive attitude and rule interpretation as such.*
- 8. As per the contest's Official Rules, if there are any rules interpretations not clearly specified here or in the Official Rules, it will be Tableau or the Judges' Panel's call on how the rules are interpreted.
- 9. Have fun and remember, you are already amongst one of the most elite groups of vizzers ever!

# **Setup**

- 1. Tableau will provide a mid-spec, commodity Windows laptop with 1920x1080 screen resolution for your use on stage. It will have the Office suite and hardline internet.
- 2. A mouse will be provided, but no keyboard. You may use your own keyboard and mouse.
- 3. The most recently released version of Tableau Desktop and Tableau Prep will be used.

# **Disaster recovery**

- 1. Please remember to save your .twbx as you go along.
- 2. If Tableau crashes, open your saved .twbx and continue. This has happened before… please save.
- 3. If your computer crashes, the contest will continue, and a backup laptop with the completed twbx file will be pulled from the back.
- 4. The Chairperson may choose to pause or restart the contest if extenuating circumstances occur. A Tableau crash is NOT an extenuating circumstance. Prepare accordingly and save.

# **FAQ**

# **What can I include in the plain text Notepad notes file?**

The plain text notes file can include reminders, notes, or instructions on how to build your viz; calculations; copy for text boxes; URLs to image files; color palette code.

All styling of text (font, color, size, etc.), download of images, implementation of custom color palettes or shapes must be done live.

# **Can I pre-build calculated fields?**

Yes (sort of). You must start from an empty Tableau Desktop canvas, but you can create calculated fields using Tableau Prep and/or you can save calculations in a plain text Notepad notes file to copy/paste to your workbook. Any other calculations in Tableau Desktop must be made live.

# **Can I pre-download images?**

No. All images used in your viz must be downloaded and added live. You may include links to the images in the plain text notes file.

# **Can I pre-configure custom color palettes or custom shapes?**

No. All configuration for custom color palettes or shapes must be done live. You may include links to images and code for color palettes in the plain text Notepad notes file.

# **Can I pre-configure my workbook to connect to Mapbox?**

Any connection to Mapbox must be done live. Your starting point is an empty Tableau Desktop workbook, so no credentials can be stored from the start.

# **Will I be judged on my Tableau Prep flow?**

Tableau Prep will have no impact on your Judge's Score (Analysis, Design, Storytelling). However, the audience might appreciate seeing some great data prep, so there is a possibility that it could affect your Twitter Score.

# **How are the Tableau Prep flows to be presented?**

If you chose to use Tableau Prep, your Tableau Prep flow explanation will be presented to the audience by the Sous Vizzers or Hosts. Your explanation and/or Tableau Prep flow may also be included in content published to Tableau's blog after the competition.